# CSS ID And Class

## The Id And Class Selector

In addition to setting a style for a HTML element, CSS allows you to specify your own selectors called "id" and "class".

#### The Id Selector

The id selector is used to specify a style for a single, unique element.

The id selector uses the id attribute of the HTML element, and is defined with a "#".

The style rule below will be applied to the element with id="para1"

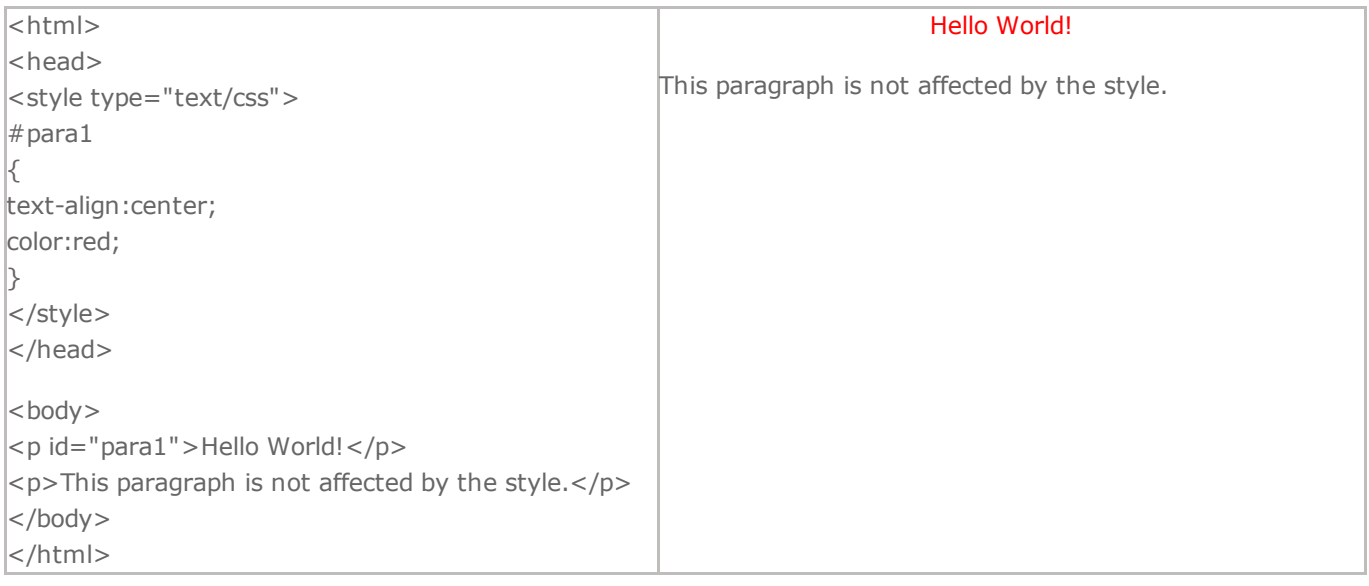

# The Class Selector

The class selector is used to specify a style for a group of elements. Unlike the id selector, the class selector is most often used on several elements.

This allows you to set a particular style for any HTML elements with the same class.

The class selector uses the HTML class attribute, and is defined with a "."

In the example below, all HTML elements with class="center" will be center-aligned:

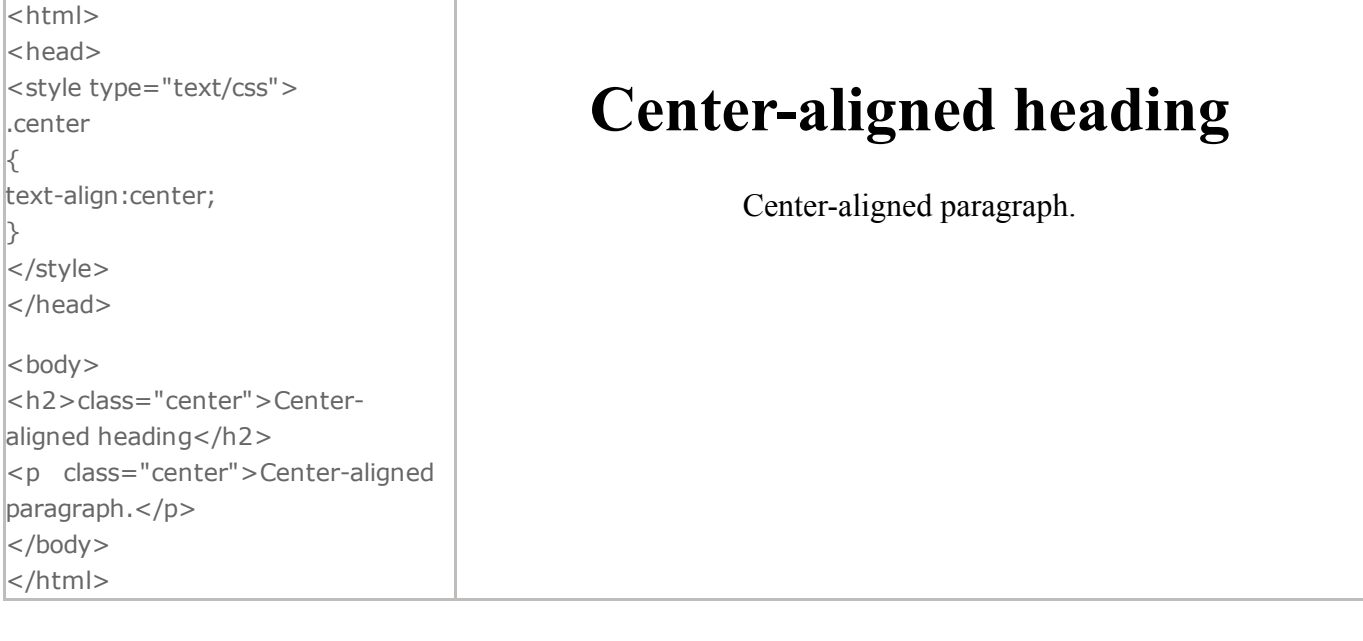

## The Class Selector

The class selector is used to specify a style for a group of elements. Unlike the id selector, the class selector is most often used on several elements.

This allows you to set a particular style for any HTML elements with the same class.

The class selector uses the HTML class attribute, and is defined with a "."

In the example below, all HTML elements with class="center" will be center-aligned:

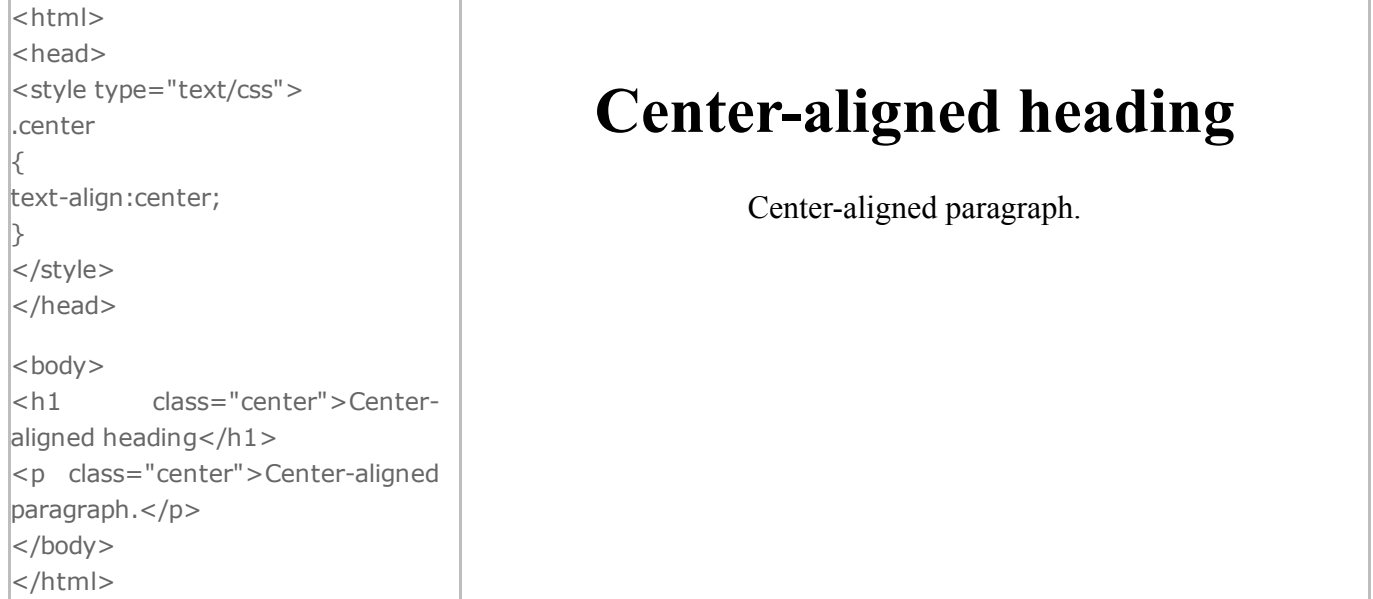

You can also specify that only specific HTML elements should be affected by a class.

In the example below, all p elements with class="center" will be center-aligned:

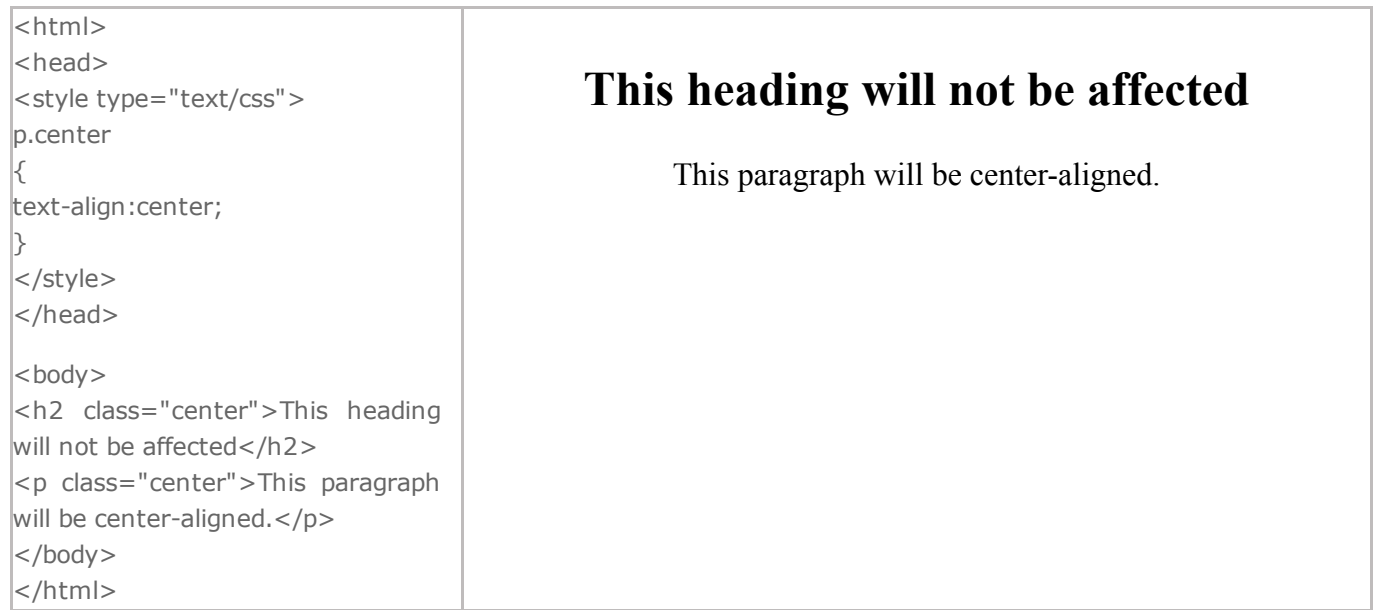

Do **NOT** start a class name with a number! This is only supported in Internet Explorer.